## Найди лишнюю картинку в каждом ряду. (наличие/отсутствие звука [с] в слове)

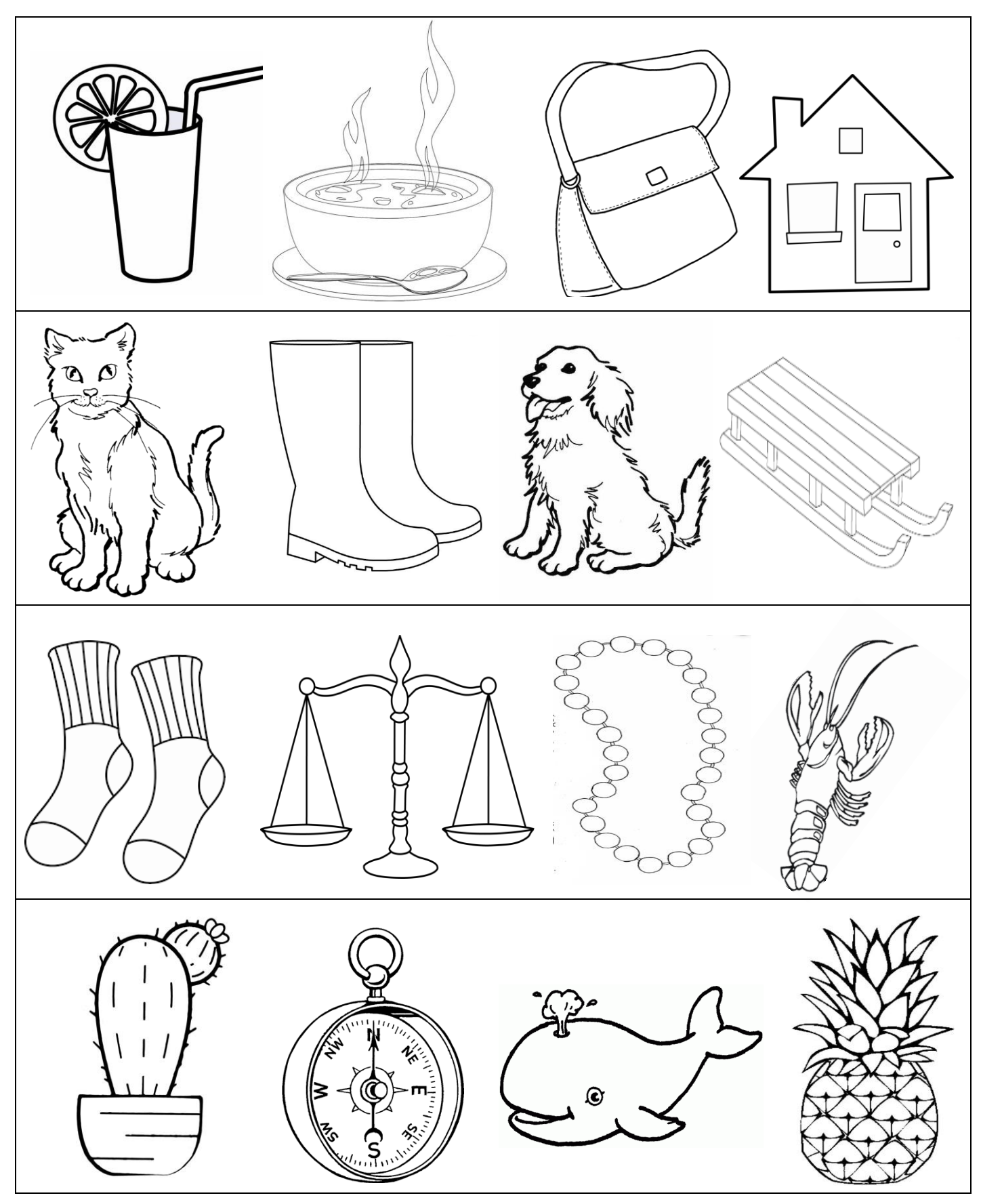

<https://vk.com/yourlogoped>

## Найди лишною картинку в каждом ряду. (дифференциация с-с)

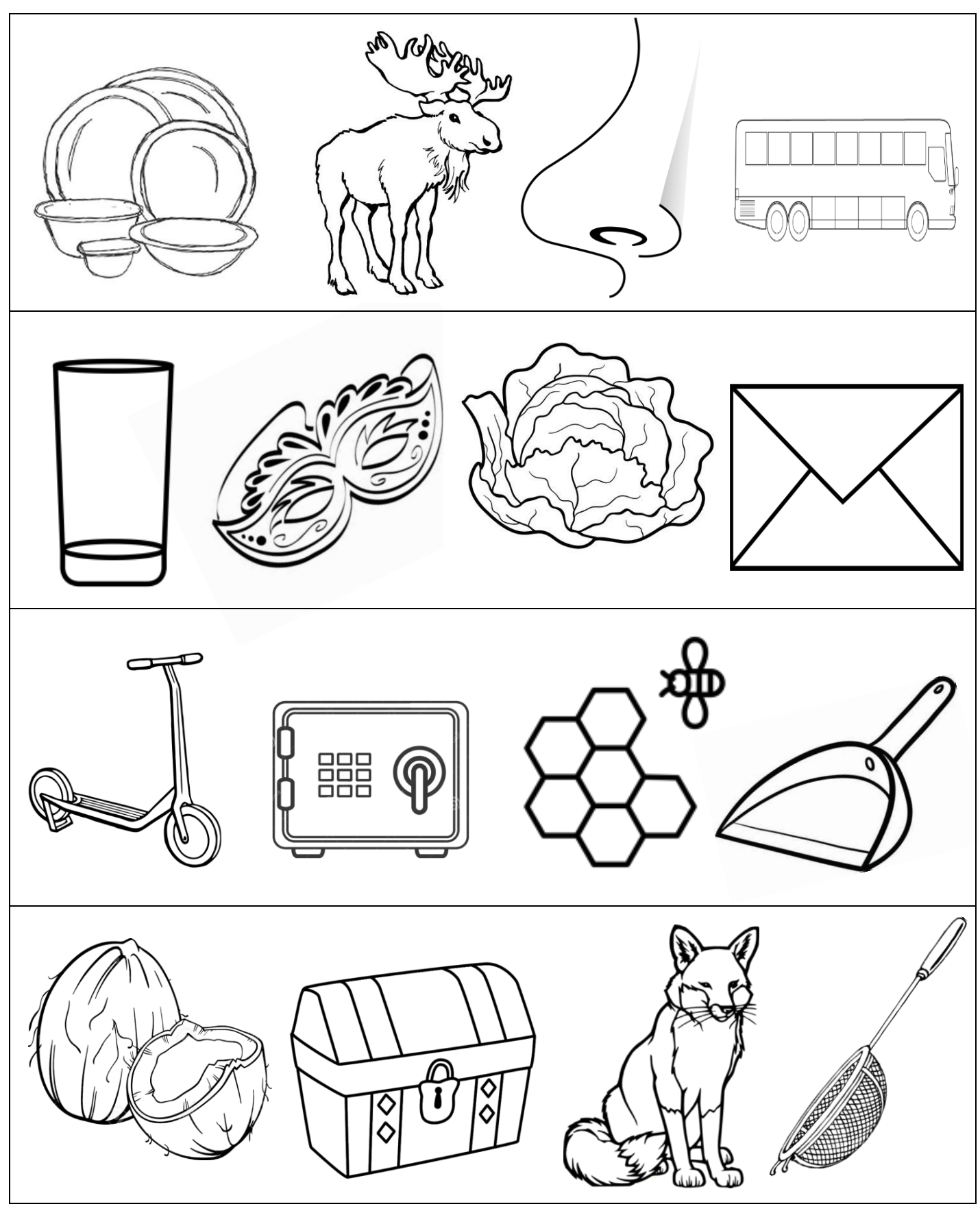

https://vk.com/yourlogoped

## Найди лишною картинку в каждом ряду.

(дифференциация с-з)

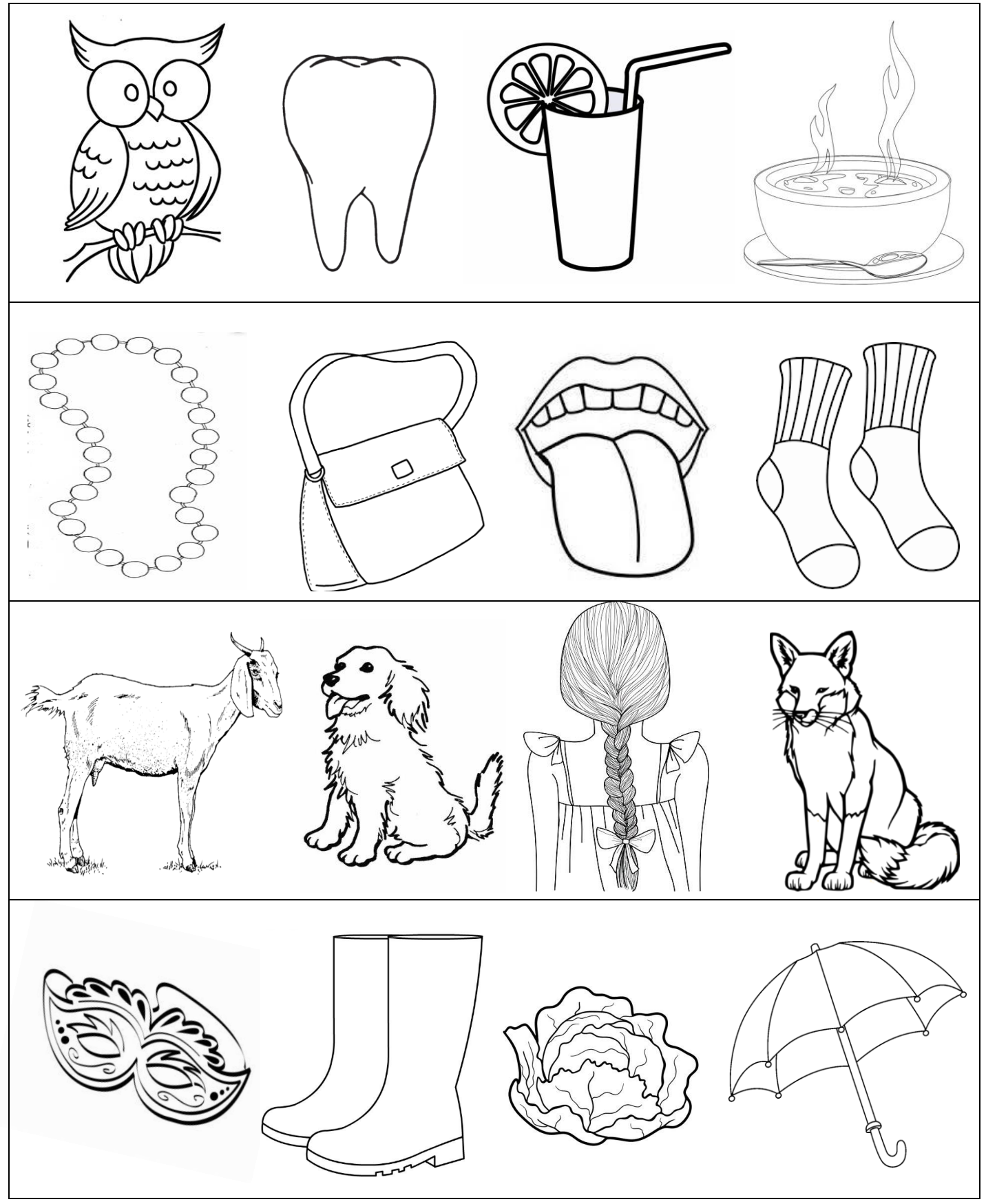

https://vk.com/yourlogoped

## Найди лишною картинку в каждом ряду. (дифференциация с-щ)

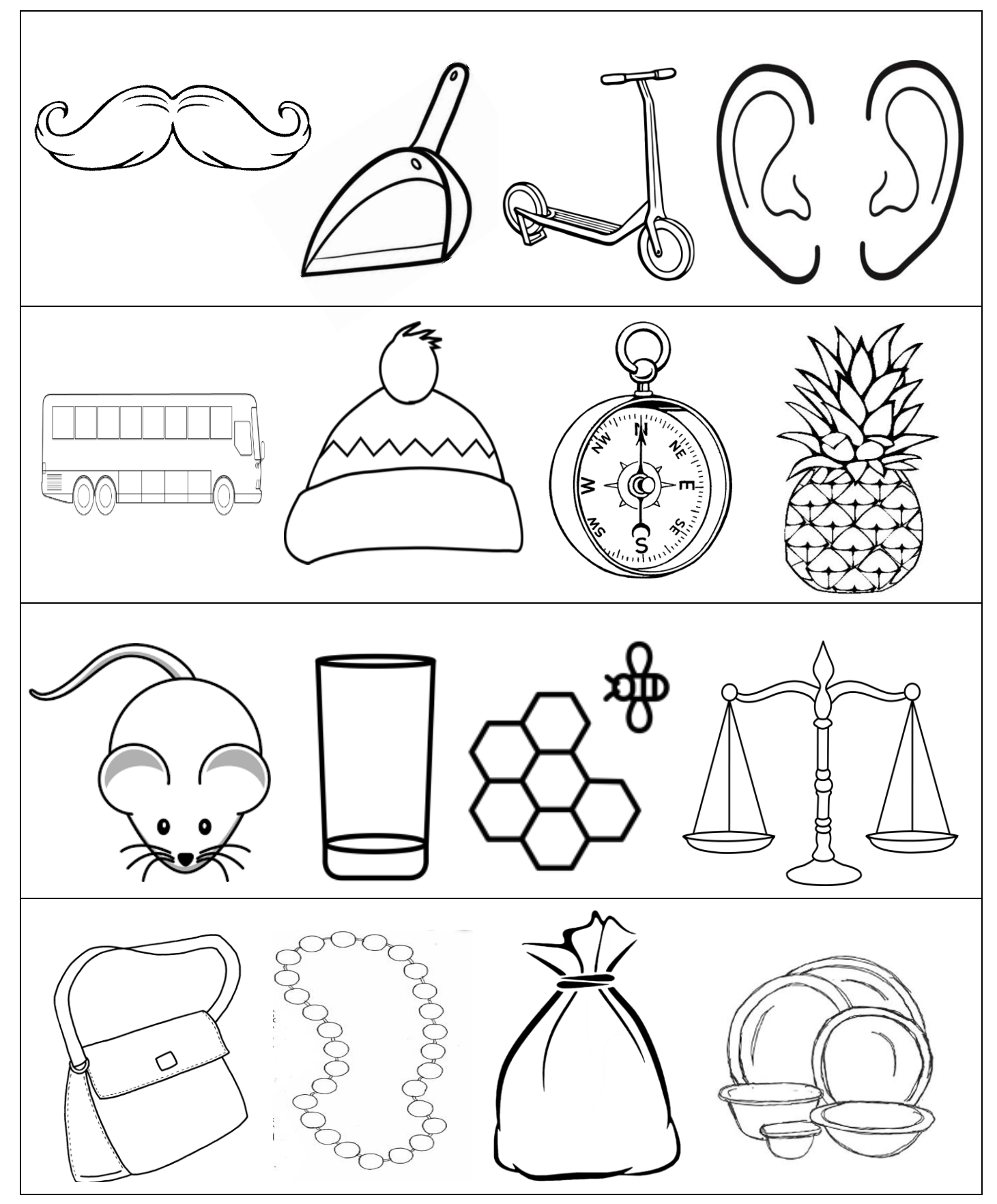

https://vk.com/yourlogoped